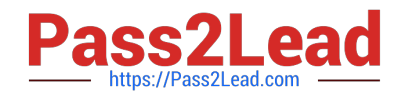

# **UIPATH-ARDV1Q&As**

UiPath Advanced RPA Developer v1.0 Exam (UiARD)

## **Pass UiPath UIPATH-ARDV1 Exam with 100% Guarantee**

Free Download Real Questions & Answers **PDF** and **VCE** file from:

**https://www.pass2lead.com/uipath-ardv1.html**

### 100% Passing Guarantee 100% Money Back Assurance

Following Questions and Answers are all new published by UiPath Official Exam Center

**63 Instant Download After Purchase** 

- **63 100% Money Back Guarantee**
- 365 Days Free Update
- 800,000+ Satisfied Customers

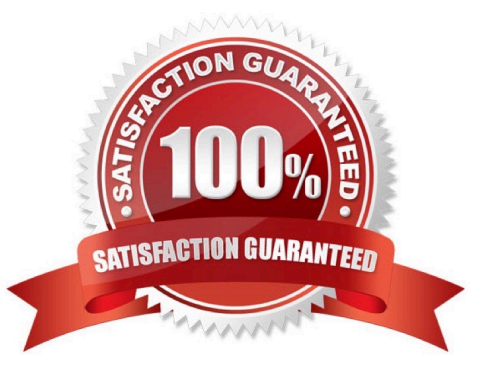

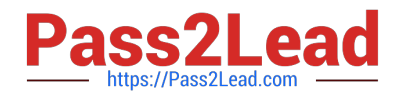

#### **QUESTION 1**

A developer uses Send Outlook Mail Message activity to send a notification mail to the Finance team. A developer wants to change the font color of the mail message to red. How can it be achieved?

- A. Change the font color property in Send Outlook Mail Message activity.
- B. Use HTML notation and set BodyIsHTML property to True.
- C. Use HTML notation and set IsBodyHTML property to True.
- D. Change the font color directly in Outlook.

```
Correct Answer: C
```
IsBodyHtml property specifies whether the body of the message is written in HTML format. Using HTML notation, it is possible to edit font color, text alignment, font and many other visual properties of the mail text.

#### **QUESTION 2**

Which activity is used to call another piece of automation?

A. Open Application

- B. Invoke Workflow File
- C. Flowchart

Correct Answer: B

#### **QUESTION 3**

A developer is building a complex workflow that uses many decision points. The project will be used by other developers at a later time. Based on best practices, what should the developer use to enhance the readability of the project?

A. Use a single sequence layout to build the automation. Annotate the activities and document the logic for use by other developers.

B. Use Flowcharts with Flow Decisions inside sequence activities. Rename and properly annotate the sequences to clearly define their functionality.

C. Use sequence activities inside Flowcharts with Flow Decisions. Rename and properly annotate the sequences to clearly define their functionality.

D. Build different sequences inside multiple workflows. Annotate the activities and use variables to pass data between the workflows.

Correct Answer: C

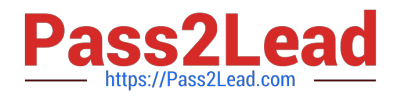

#### **QUESTION 4**

A team of developers uses the TFS repository to store versions of a UiPath project. One of the developers wants to edit the project. What action ensures that no other developer changes the code in the meantime?

- A. Get Latest Version
- B. Undo Pending Changes
- C. Check Out for Edit
- D. Disable Entry Point

Correct Answer: C

Once a file is checked out from the TFS repository, it is no longer available for check out by other users with access permissions.

#### **QUESTION 5**

What status does a job have when a schedule is triggered in Orchestrator, but there are no available robots to execute it?

- A. In progress
- B. Pending
- C. New

Correct Answer: B

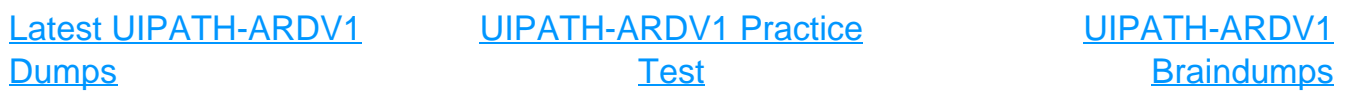